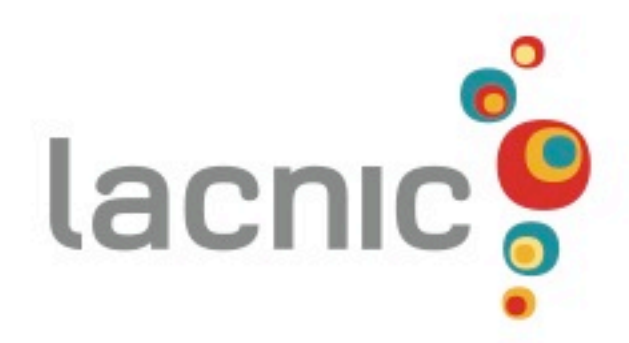

## Plan de direccionamento IPv6

#### Alejandro Acosta Alejandro @ lacnic.net @ITandNetworking

# Tercer paso: IPv6 Address Plan

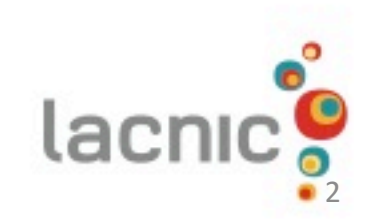

### ¿Qué es un plan de direccionamiento IP(v4|v6)?

*Se define como el modo, las acciones, el modelo sistemático para llevar a cabo las asignaciones de direcciones IP en nuestra red*

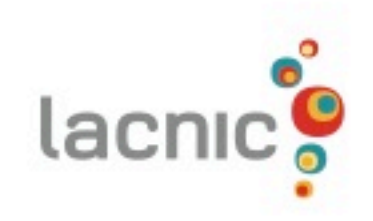

#### Recordando…

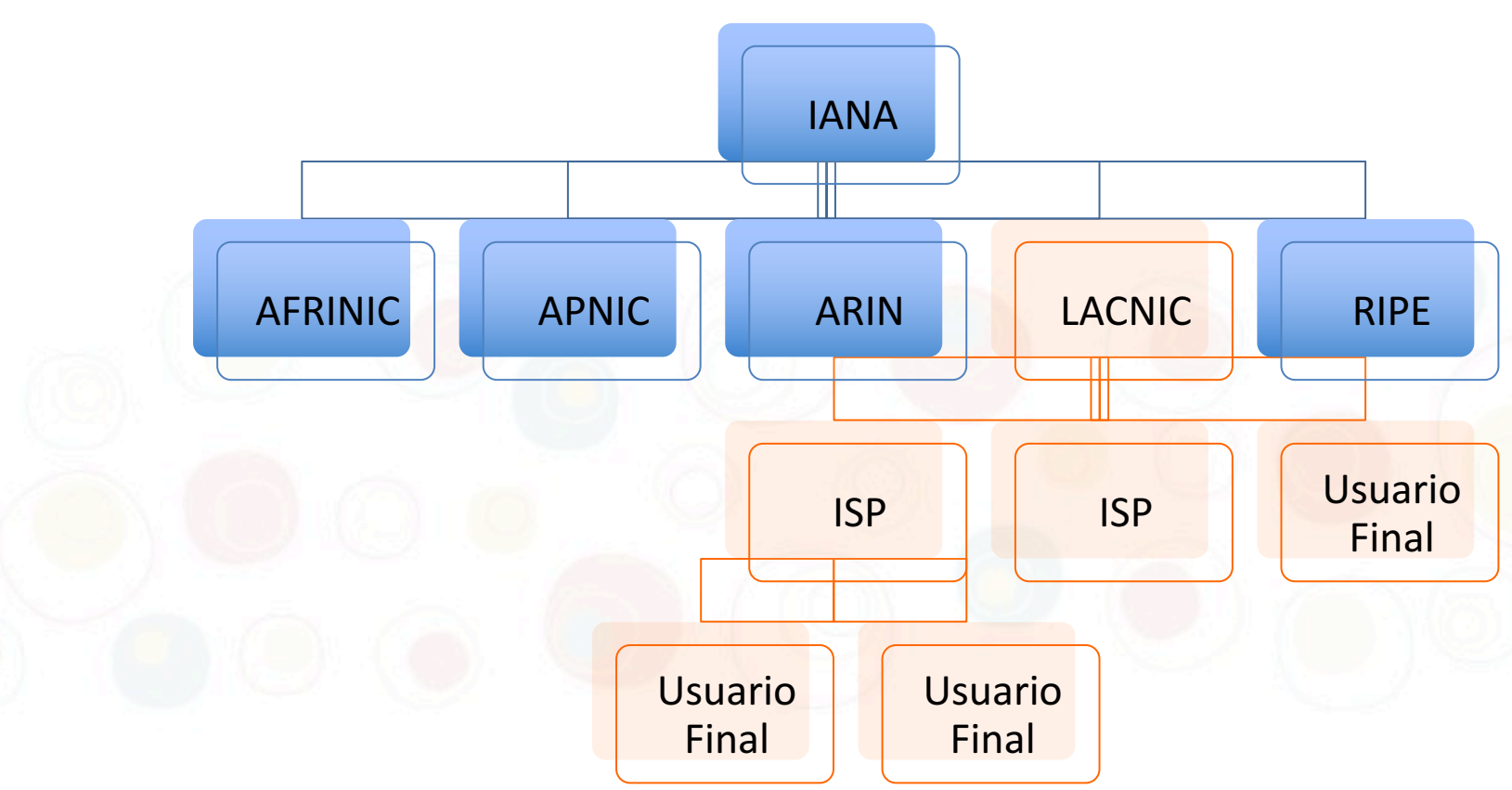

- . Modelo jerárquico de asignación (top-down, árbol invertido)
	- . IANA ->RIRs
	- . RIRs->NIRs(en algunos países)
	- . RIRs/NIRs->ISPs y Usuarios Finales

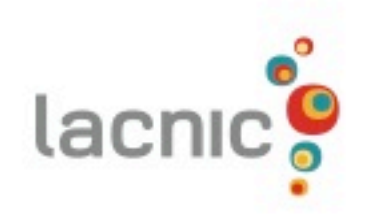

## ¿Por qué un plan de direccionamiento? (1/2)

- Eficiencia en la red (tablas de rutas más pequeñas)
- Orden
- Políticas de asginación más fáciles de implementar
- Mantener documentacion

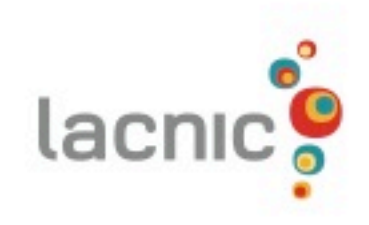

## ¿Por qué un plan de direccionamiento? (2/2)

- Troubleshooting - Facilidad en asignaciones futuras/escalamiento - Apoyar el crecimiento de la red -ordenado-<br>- Gerencia de la red mas sencillo

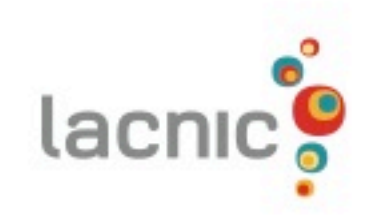

#### IPv6 Address Plan

- Escalable
- Mejores practicas
- Separar Infraestructura de Clientes
- Flexible
- Simple

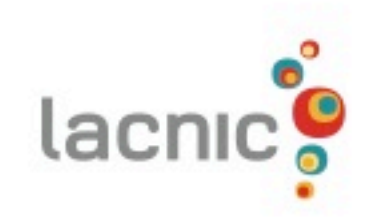

#### Políticas de Asignación

- . El espacio mínimo que un RIR recibe de IANA es un /12
- . Para operación estimada para al menos 18 meses
- . RIR-> Sus propias políticas y estrategias de asignación
- . RIR es elegible para recibir más espacio IPv6 si tiene menos del 50% de un /12 disponible o menos de 9 meses de operación
- . El RIR debe realizar aplicación con justificativos necesarios
- . El RIR debe actualizar su sitio web y realizar anuncio de espacio o recibido

#### ¿Cómo obtener direcciones IPv6?

- <sup>l</sup> Procedimiento de solicitud: Depende del RIR <sup>l</sup> Leer Políticas
	- (http://www.lacnic.net/web/lacnic/manual)
- <sup>l</sup> Dos maneras en LACNIC:
	- <sup>l</sup> Tradicional via correo electrónico (enviando a hostmaster@lacnic.net)
	- <sup>l</sup> Nuevo Sistema de Solicitudes
		- (https://solicitudes.lacnic.net)
- <sup>l</sup> Por defecto, LACNIC entrega /32 a ISPs pero puede solicitar un bloque mayor si justifica la necesidadlacr

#### **Bordes de nibble**

#### - Manipular los bloques por nibbles

 $[NET \nI\Box]$  [Subnet] [Division] [\_Interface ID 2001:0db8: 0abc: 0fad: aba:1000:0000:0043  $[C1] [C2]$   $[C3] [C4]$   $[C5] [C6] [C7] [C8]$ 

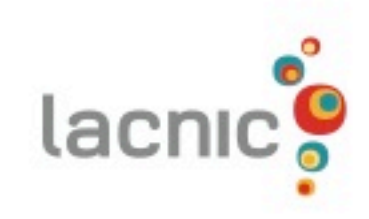

#### Modelo general de asignación Consideraciones

**Espacio IPv6-> enorme!!** 

No asignar bloques y direcciones de manera consecutiva

<sup>l</sup> Al diseñar Plan de Direccionamiento el objetivo es realizarlo de manera ordenada y siguiendo mejores prácticas.

Ej.: /64 para loopbacks, /64 para LAN, /64 para WAN, /48 para POPs, etc.

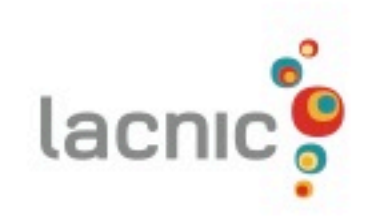

### Consideraciones de Diseño para el Plan de Direccionamiento

- Debe seguir un esquema jerárquico (permite agregación, reduce tablas de ruteo, reduce procesamiento de rutas, incrementa escalabilidad de la red)
- <sup>l</sup> Agregación vs conservación. En IPv6 la agregación es prioridad!
- <sup>l</sup> Usar fronteras "nibble" (para simplificar notación)
- <sup>l</sup> En IPv4 asignamos IPs a los usuarios. En IPv6 asignamos subredes.

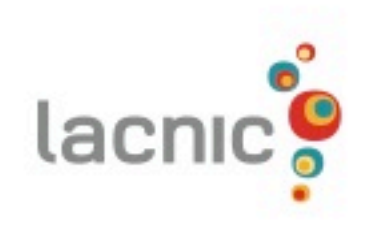

### Tamaños de Prefijos Subredes de Acceso

- . En IPv6, en gral.todas las subredes tienen longitud de 64 bits
- Usar /64 para subredes es un requerimiento de algunos protocolos (ND, SEND, extensiones de privacidad, etc.)

Igual pueden usarse prefijos más largos para ciertas subredes

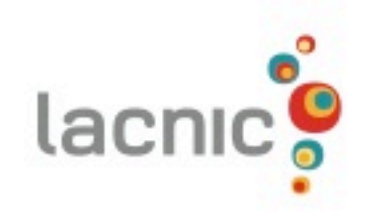

## Tamaños de Prefijos Enlaces Punto a Punto (Cont.)

Prefijos de  $/64$ , 126 o 127 bits de longitud <sup>l</sup> Análogo a prefijo /30 de IPv4

<sup>l</sup> Ventaja:

<sup>l</sup> No presenta problemas de seguridad con ND <sup>l</sup> Desventaja:

<sup>l</sup> No es simple de usar

Si hay que añadir nodos, hay que renumerar

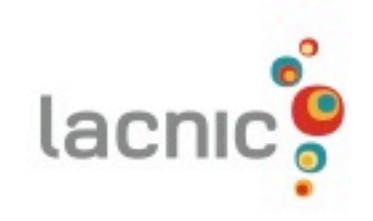

## Tamaños de Prefijos Loopbacks

<sup>l</sup> En IPv4 se recomienda /32 <sup>l</sup> Analógicamente: en IPv6 se recomienda /128 Se recomienda agrupar todas las loopbacks bajo un mismo /48

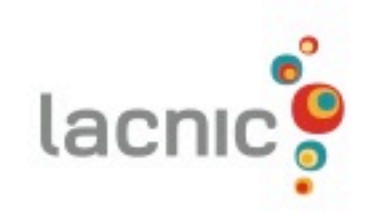

#### Tamaños de Prefijos Usuarios Corporativos (Sitios Finales)

- <sup>l</sup> En el pasado: recomendación de asignar /48, /64 Sustituida por RFC 6177: Los sitios finales deben recibir una asignación correspondiente a su tamaño y necesidad
	- Debe ser sencillo obtener espacio para múltiples subredes
		- Que el sitio pueda crecer y evitar problemas de escasez
	- <sup>l</sup> Prefijos demasiado pequeños: incrementará costos en el futuro (administración, renumeración, etc.)
	- <sup>l</sup> Considerar operación de DNS reverso y uso de fronteras "nibble"lacnic

#### Tamaños de Prefijos Usuarios Residenciales (Sitios Finales)

<sup>l</sup> Redes más pequeñas y sencillas Hoy por hoy puede ser suficiente un  $/56$  a  $/64$ <sup>l</sup> Pero es muy probable que a futuro no sea suficiente y haya que renumerar <sup>l</sup> Asignaciones más comunes:  $1/60$  (16 subredes posibles)  $1/56$  (256 subredes posibles)  $1/48$  (65536 subredes posibles) <sup>l</sup> Opción intermedia: asignar /56, pero reservar todo el /48 para posible crecimiento

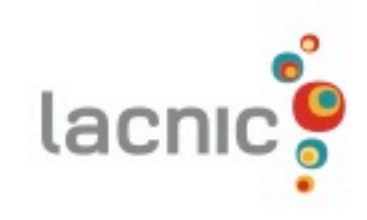

## Un pequeño consejo (opcional)

- <sup>l</sup> Tomar el primer prefijo del cliente/end-user para la WAN. Ejemplo:
	- Al cliente se le entrega la 2001:db8:ac::/48
		- El direccionamiento WAN entre el cliente y el ISP podría ser:
			- 2001:db8:ac:0000::/64

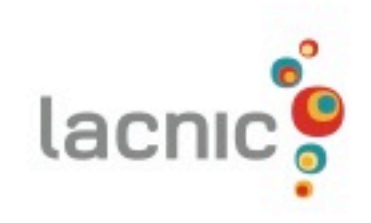

#### Cosas simpáticas que se pueden hacer 1/3:

<sup>l</sup> 2a03:2880:11:1f04:**face:b00c::1** 1 2001:db8:0:0:0:1:dead <sup>l</sup> 2001:db8::**f00d** <sup>l</sup> 2001:db8::**feed:f00d** <sup>l</sup> 2001:db8::**bad::** <sup>l</sup> 2001:db8::**bad:f00d** <sup>l</sup> 2001:db8::**bad:beef** <sup>l</sup> 2001:db8::**f00d:cafe** <sup>l</sup> 2001:db8::**bebe:cafe**

l

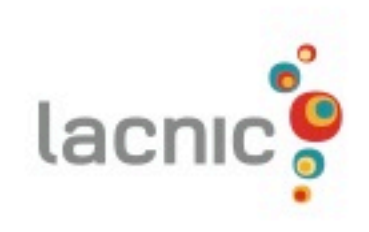

### Cosas simpáticas que se pueden hacer 2/3:

- Si tu vlan (VID) es 50:  $\cdot$  2001:db8:50:1
- Si tu pais es Chile:
- <sup>l</sup> 2001:db8:**56**::1

l

- Si tu pais es Chile y la VLAN es 50
- <sup>l</sup> 2001:db8:**56:50**::1

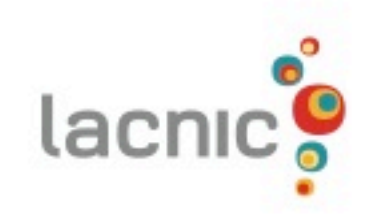

### Cosas simpáticas que se pueden hacer 3/3:

lacn

- <sup>l</sup> Red de servidores Web <sup>l</sup> 2001:db8:**80**::1
	- · Red de servidores DNS: <sup>l</sup> 2001:db8:**53**::1
	- Red de servidores SSH: <sup>l</sup> 2001:db8:**22**::1

l

#### Ejemplo de un caso típico

#### **Asignaremos:**

/48 para POPs, /128 para Loopbacks, /64 para LANs y VLANs /64 para WANs.

#### **Procedimiento**:

En este caso lo que haremos es jugar con el tercer campo de ceros (Subnet). Allí tenemos específicamente 16 bits  $= 65535$  subnets

[\_\_ NET ID \_\_ ] [Subnet] [Division] [\_Interface ID \_\_\_\_\_]  $\overline{200}1:0$ db8:  $\overline{0000}$ : 0000: aba:1000:0000:0043  $[C1] [C2]$   $[C3] [C4]$   $[C5] [C6] [C7] [C8]$ 

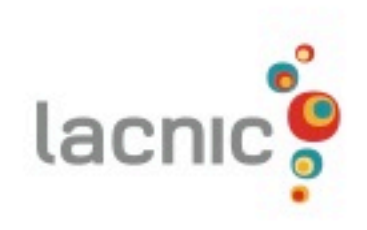

#### Pasos para realizar los calculos (1/4)

[\_\_ NET ID \_\_ ] [Subnet] [Division] [\_Interface ID \_\_\_\_\_]  $\overline{200}1:0db8$ :  $\overline{0000}$ : 0000:  $[C1] [C2]$   $[C3]$   $[C4]$   $[C5] [C6] [C7] [C8]$ 

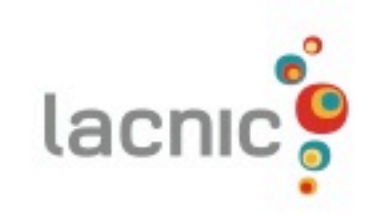

#### Pasos para realizar los calculos (2/4)

NET ID \_ ] [Subnet] [Division] [\_Interface ID  $\overline{2001:}0d\overline{b}8: \overline{0000:}00000$  $[C1] [C2]$   $[C3]$   $[C4]$   $[C5] [C6] [C7] [C8]$ 

Dentro de "Subnet"

 $NET$   $ID$   $]$   $[Subnet]$  $2001:0d_{0}8:$   $0000:$  $[C1] [C2]$  0000 0000 0000 0000. BINARIO

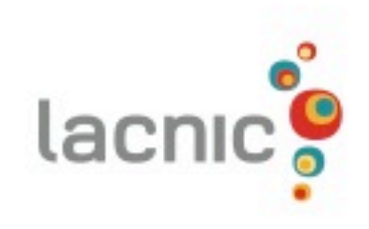

#### Pasos para realizar los calculos (3/4)

Dentro de "Subnet"

NET ID ] [Subnet]  $2001:0d b8$ :  $\overline{0000}$ :  $\lbrack$  C1]  $\lbrack$  C2]  $\lbrack$  0000 0000 0000 0000 Dividimos dentro del mundo binario NET ID <sup>[Subnet]</sup>  $\overline{2001:0db8}$ :  $\overline{0000}$ :  $[CC2] \qquad 0000\,0000\,0000\,0000 \qquad --- \qquad$  Red 1  $[0.000000000000000001$  ----> Red 2 [C1] [C2] 0000 0000 0000 0010 ----> Red 3  $1010$   $1100$   $0001$   $1110$  ----> Red 4 BINARIO

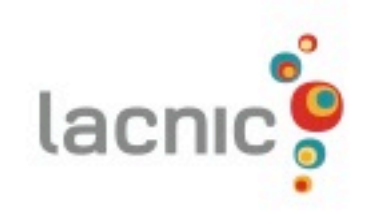

#### Pasos para realizar los calculos (4/4)

Dividimos dentro del mundo binario

NET ID ] [Subnet]  $\overline{200}1:0d\overline{b}8:$   $\overline{0000}$ :  $[CI] [C2] \qquad 0000 0000 0000 0000$  ----> Red 1  $\begin{bmatrix} C1 \end{bmatrix} \begin{bmatrix} C2 \end{bmatrix}$  0000 0000 0000 0001 ----> Red 2  $\begin{bmatrix} \text{C}1 \end{bmatrix} \begin{bmatrix} \text{C}2 \end{bmatrix}$  0000 0000 0000 0010 ----> Red 3<br> $\begin{bmatrix} \text{C}1 \end{bmatrix} \begin{bmatrix} \text{C}2 \end{bmatrix}$  1010 1100 0001 1110 ----> Red 4  $1010$   $1100$   $0001$   $1110$  ----> Red 4

Resultado: 2001:0db8: 0000::/48 2001:0db8: 0001::/48 2001:0db8: 0002::/48 2001:0db8: AC1E::/48

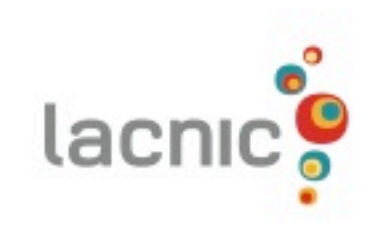

## **Preguntas & Comentarios?**

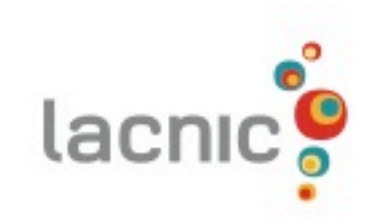